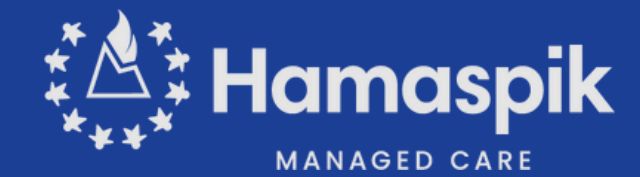

# **Clearinghouse Solution Update**

## **What to Know**

- **Change Healthcare recently experienced a cyber-attack, resulting in the temporary shutdown of their services including our paper claim mailroom.**
- **Hamaspik has set up a lifeline with Availity Essentials to handle electronic 837 claim files, to ensure our providers are able to submit claims.**
- **To ensure receipt and timely payment for claims, we request that you submit any claims you sent to Change for which you did not receive a confirmation as well as any new claims to Availity; same payer ID: 47738**
- **Availity waived their fees for our provider claim submissions.**
- **Kindly confirm once you've successfully submitted new and resubmitted claims that were previously sent to Change.**

### Call Availity Now to Get Set Up

**Support for Providers: 1-800-282-4548 Availity Support Line**

### Link to Availity Lifeline Resources

**Register here: https://apps.availity.com/web/onboardin g/portal-entry/#/create-account**

**·Availity has created a [microsite](https://www.availity.com/availity-lifeline-self-serve-resources) to assist you with registration help and resources to self-serve on transactions.**

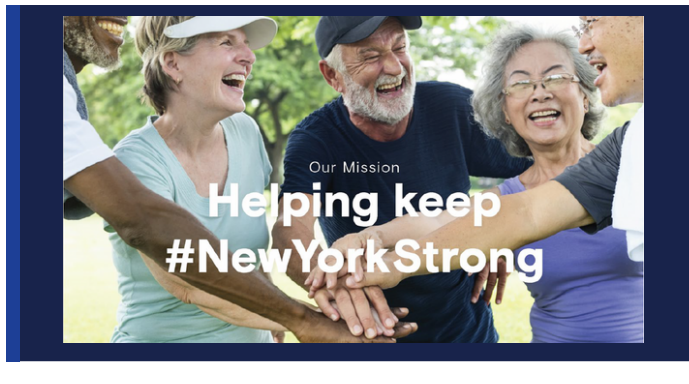

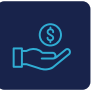

#### **Clearinghouse Redirection & Setup**

Clearinghouses already know to start routing claims from you to us! For Providers that have Change Healthcare as their **ONLY** Clearinghouse – You must register with Availity or another Clearinghouse to begin sending claims. If you are a new provider to Availity, you first need to register here: [registration](https://www.availity.com/documents/learning/LP_AP_GetStarted/index.html#/) microsite.

#### **You will need to update the GS and ISA Segments on your EDI files**

ISA/IEA and GS/GE Settings in EDI Batch Claims

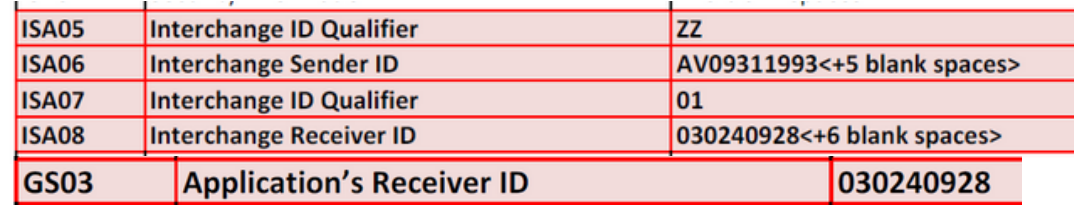

**Contact Us**  $\otimes$  855-552-4642 x609  $\otimes$  www.hamaspik.com

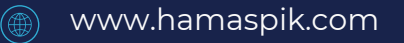

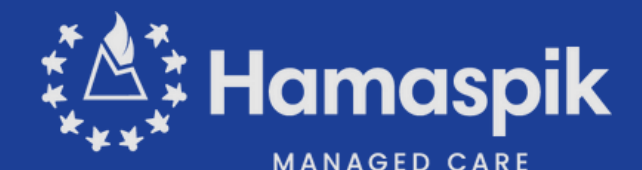

## **Clearinghouse Solution Update**

**Register here: https://apps.availity.com/web/onboarding/portal-entry/#/create-account**

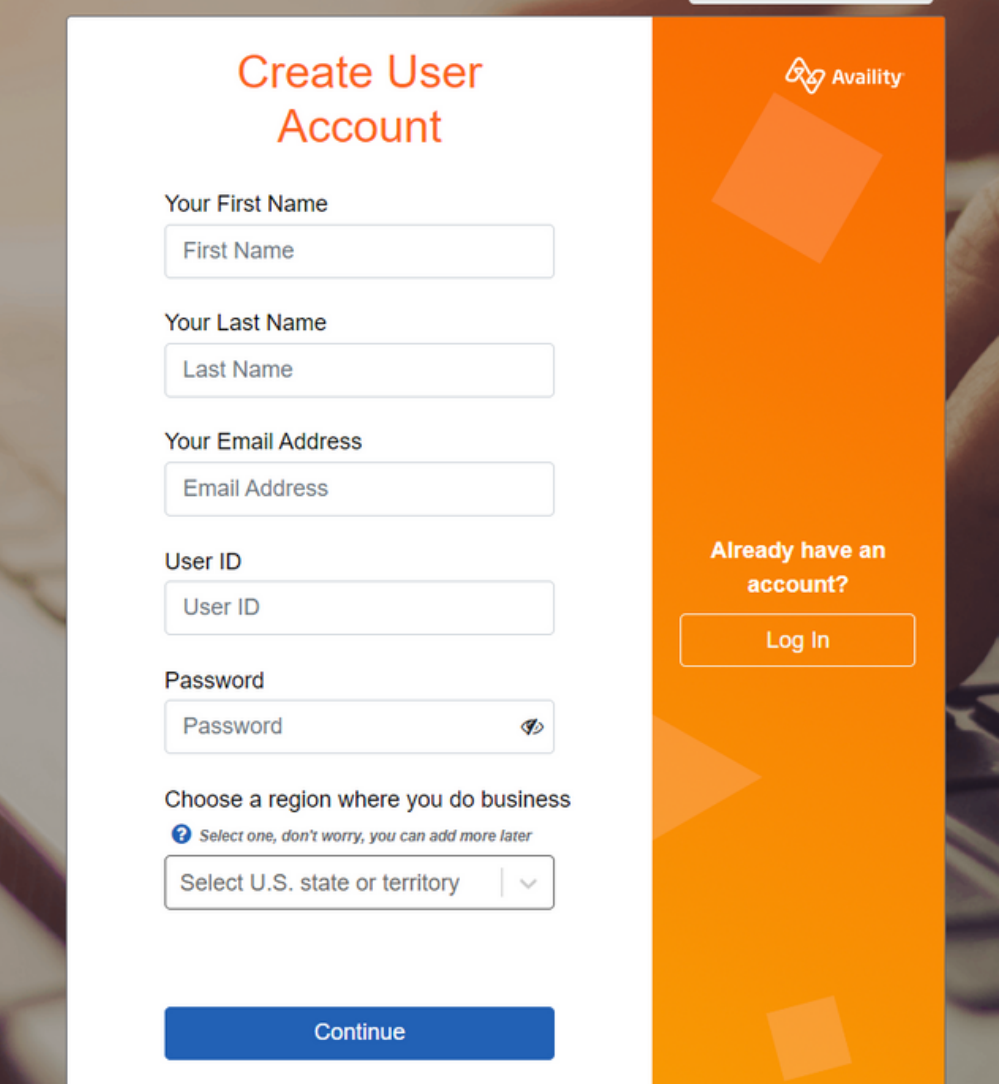

Then, check out the resources page to complete a demo, or reach out for assistance to submit.

https://www.availity.com/availity-lifeline-self-serve-resources

Click **[HERE](https://marketing.availity.com/availity-lifeline?_gl=1*60f4f8*_ga*MTQ4NDk2NzM2MC4xNzA5NDkxMTg1*_ga_E2R9S4EQP7*MTcxMDk2MDk0NS42LjAuMTcxMDk2MDk0NS42MC4wLjA.*_gcl_au*OTEwNjE3MTY0LjE3MDk0OTExODU.)** to send your help requests to an Availity representative!

**Contact Us**  $\otimes$  855-552-4642 x609  $\otimes$  www.hamaspik.com

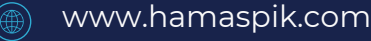